## **LLDB Kernel Module Improvement**

Sheng-Yi Hong

#### **Who am I?**

- Student in NTNU CS
- Interest in Kernel and Toolchain
- Bhyve Raw TCP console
- LLDB Kernel Module

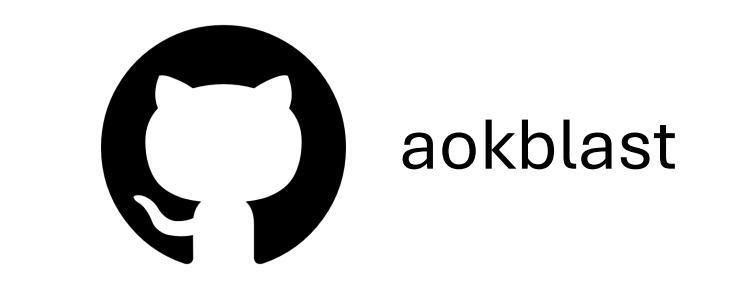

#### **Outline**

- Introduction
- What we already have?
- What I have done?
- Demo
- Ongoing work
- Conclusion

#### **Introduction**

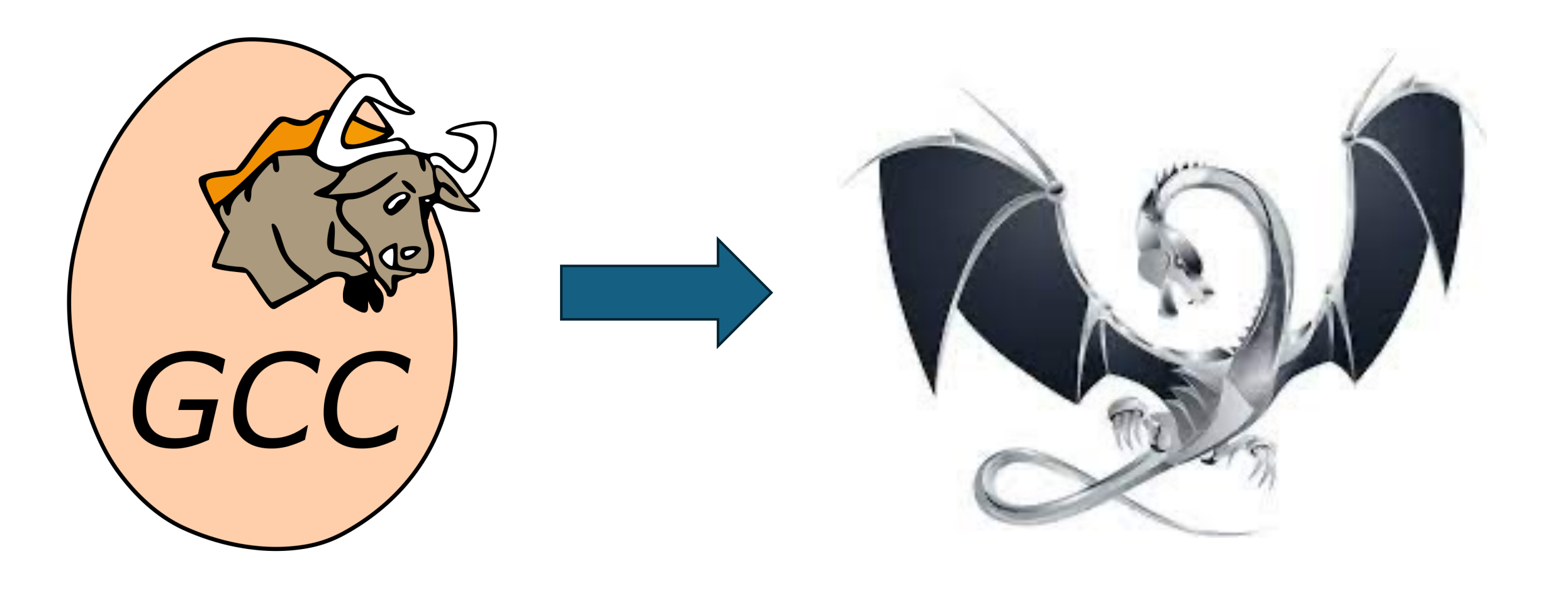

#### **LLVM Review**

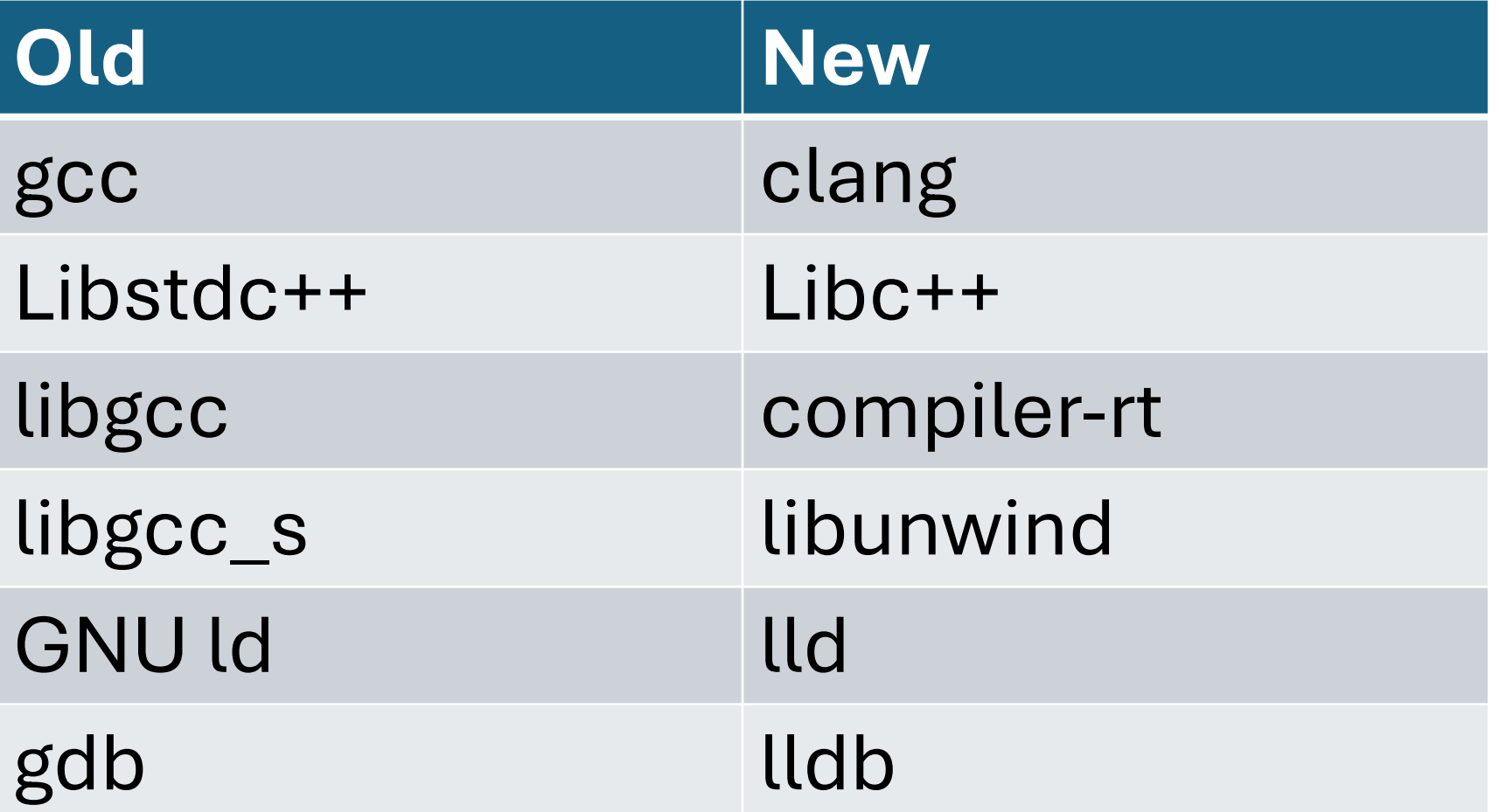

#### **LLVM Review**

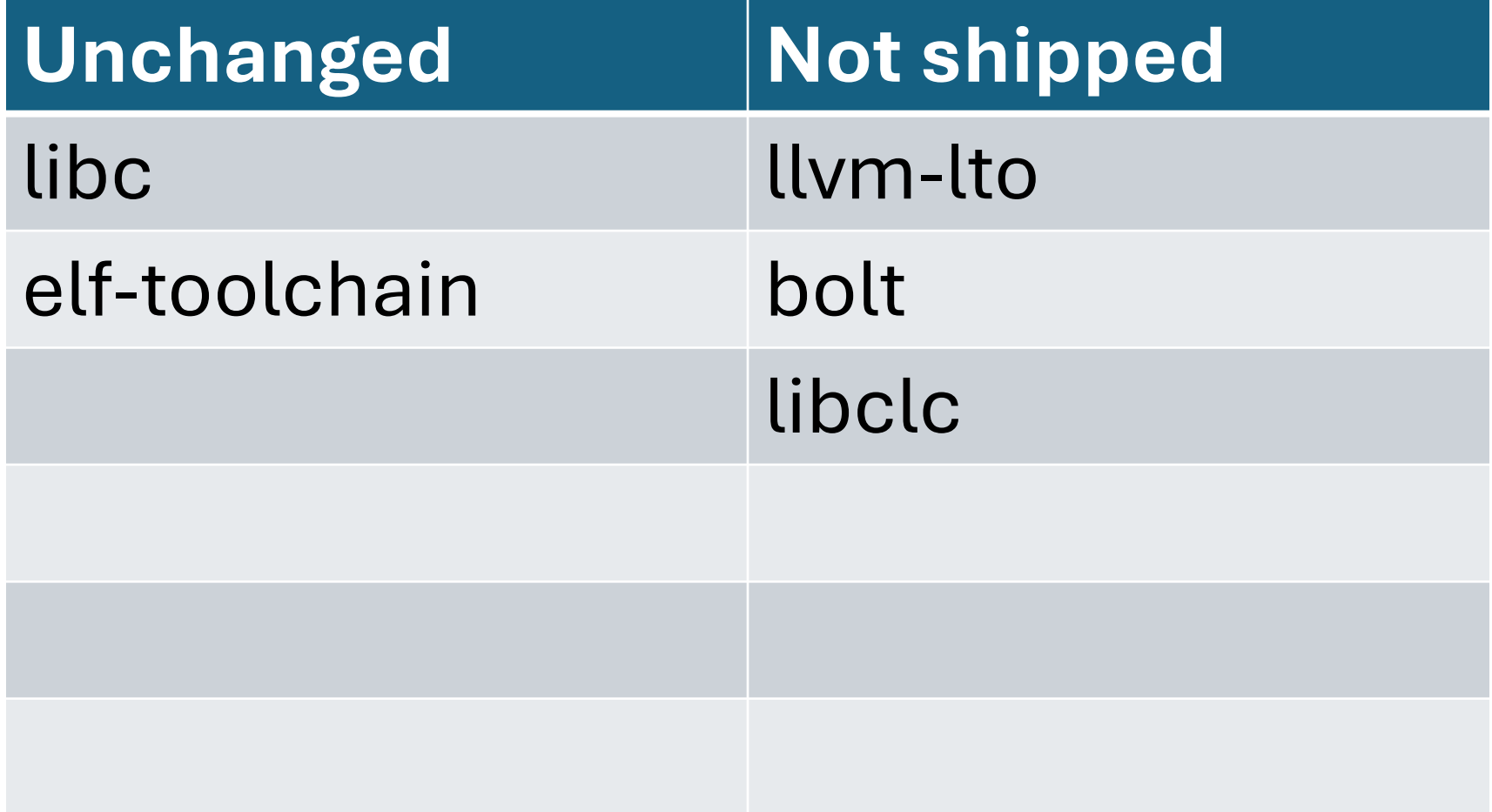

## **LLDB Architecture**

- 1. Target Builtin
- 2. ObjectFile
- 3. Process
- 4. ABI
- 5. DynamicLoader

#### **What we already have?**

- 1. Target Builtin
- 2. ObjectFile √
- 3. Process -
- 4. ABI  $\checkmark$
- 5. DynamicLoader

## **Dynamic Loader Plugin**

Kernel Module is like shared library

- Shared same address space
- Load when needed
- Load by dynamic loader
- Goals of this Plugin:
- Parse all loaded Kernel Module
- Make symbols load address
- Run in tier-1 platform

#### **Design**

- 1. Called by ProcessFreeBSDKernel
- 2. Find and Verify coredump information
- 3. Parsing Kernel Loaded Module Address
- 4. Handle Relocatable file and Shared **Object**

## **Find and Verify Coredump**

- Currently, according to the load address in kernel binary
- Problem
	- When we have kASLR in the future
- Some other method available:
	- Search near PC

#### **Parsing Kernel Module**

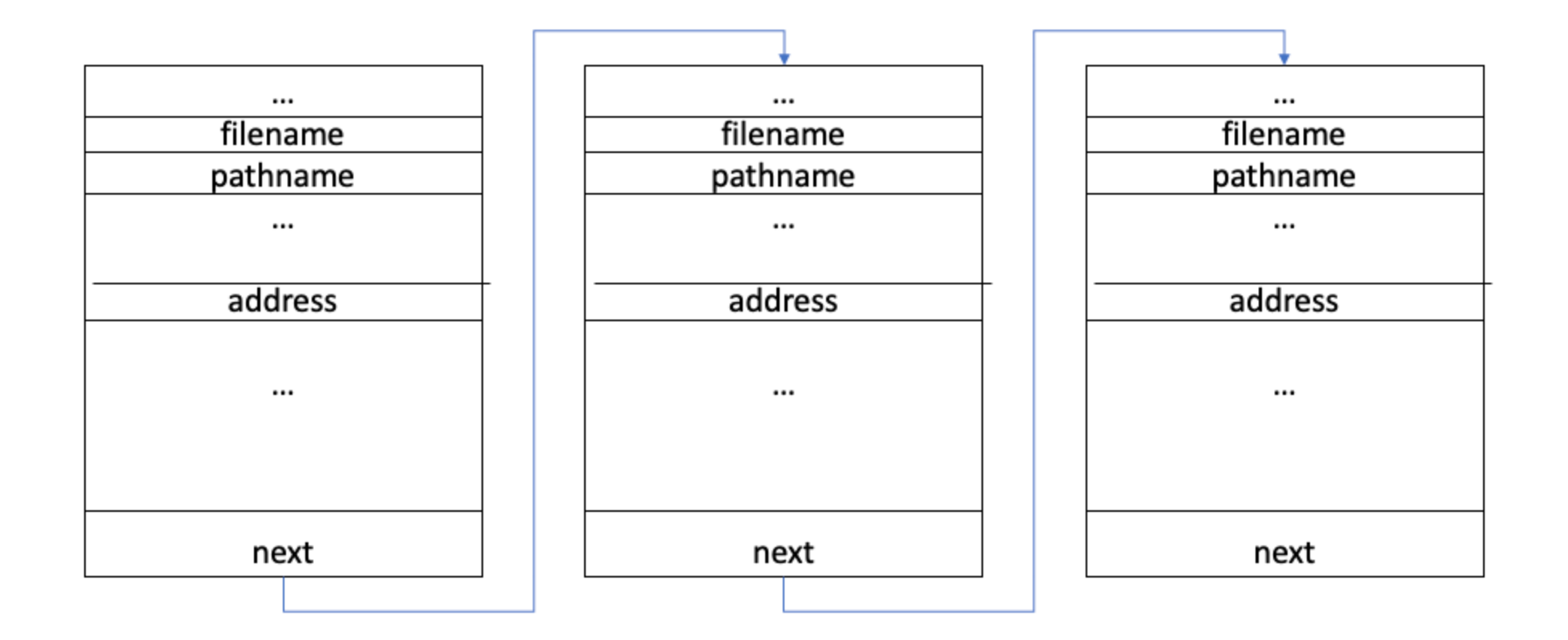

**Structure of linker\_files**

#### **Parsing Kernel Module**

// DynamicLoaderFreeBSDKernel.cpp

```
while (current kld != 0) {
    // Read kld filename, load addr, pathname
    kmods list.emplace back();
    KModImageInfo &kmod info = kmods list.back();
    kmod info.SetName(kld filename);
    kmod info.SetLoadAddress(kld load addr);
    kmod info.SetPath(kld pathname);
    current kld =m process->ReadPointerFromMemory(current kld
+ kld off next, error);
    if (kmod_info.GetName() == "kernel")
      kmods_list.pop_back();
    if (error.Fail())
      return false;
  }
```
## **Append Kernel Module into LLDB Module list**

- Attach the symbol file
- For Dynamic Library
	- Verify ELF file and adjust section addr
- For relocatable kernel module
	- SetLoadAddress
- Put it into loaded module list

## **Single line cost me 2 weeks.**

- Without this, the plugin will not work
	- Don't find any ref on network
	- No compile err or link err
	- In a path I seldom think about

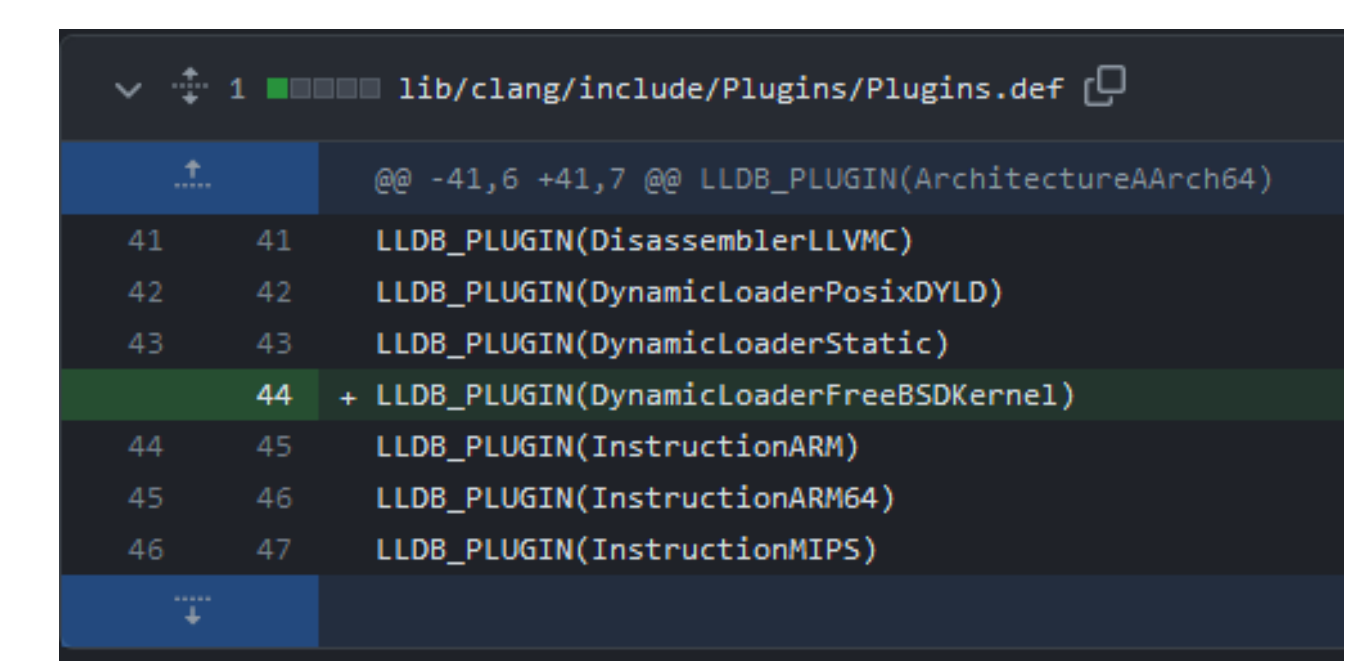

• LoadAddress of Kernel Module

```
// ObjectFileELF.cpp
```

```
+ if (GetType() == ObjectFile::eTypeObjectFile) 
{
+ for (I : m_section_headers) {
+ const ELFSectionHeaderInfo &header = *I;
+ if (header.sh_flags & SHF_ALLOC)
+ return Address(GetSectionList()-
>FindSectionByID(SectionIndex(I)), 0);
+ }
+ return LLDB INVALID ADDRESS;
+ }
```
• DebugInfo for Relocatable file

```
// ObjectFileELF.cpp
if (0bjectType == eTypeObjectFile ...) {
 NextVMAddress =
  llvm::alignTo(NextVMAddress, 
      std::max<addr_t>(H.sh_addralign, 1));
 Address = NextVMAddress;
 NextVMAddress += Size;
}
```
• DebugInfo for Relocatable file

```
// ObjectFileELF.cpp
```

```
if ( (0bjectType == eTypeObjectFile) ||
     (ObjectType == CTypeDebugInfo & A.sh.add = 0) {
 NextVMAddress =
 llvm::alignTo(NextVMAddress, 
      std::max<addr_t>(H.sh_addralign, 1));
 Address = NextVMAddress;
 NextVMAddress += Size;
}
```
- Check if the binary is kernel
	- No way way to detect it directly in ELF
	- special ".interp" in FreeBSD (/red/herring")

case llvm::ELF::ET\_EXEC:

- // 2 Executable file
- // TODO: is there any way to detect that an executable is a kernel
- // related executable by inspecting the program headers, section headers,
- // symbols, or any other flag bits???

#### **You can find the code in llvm-project**

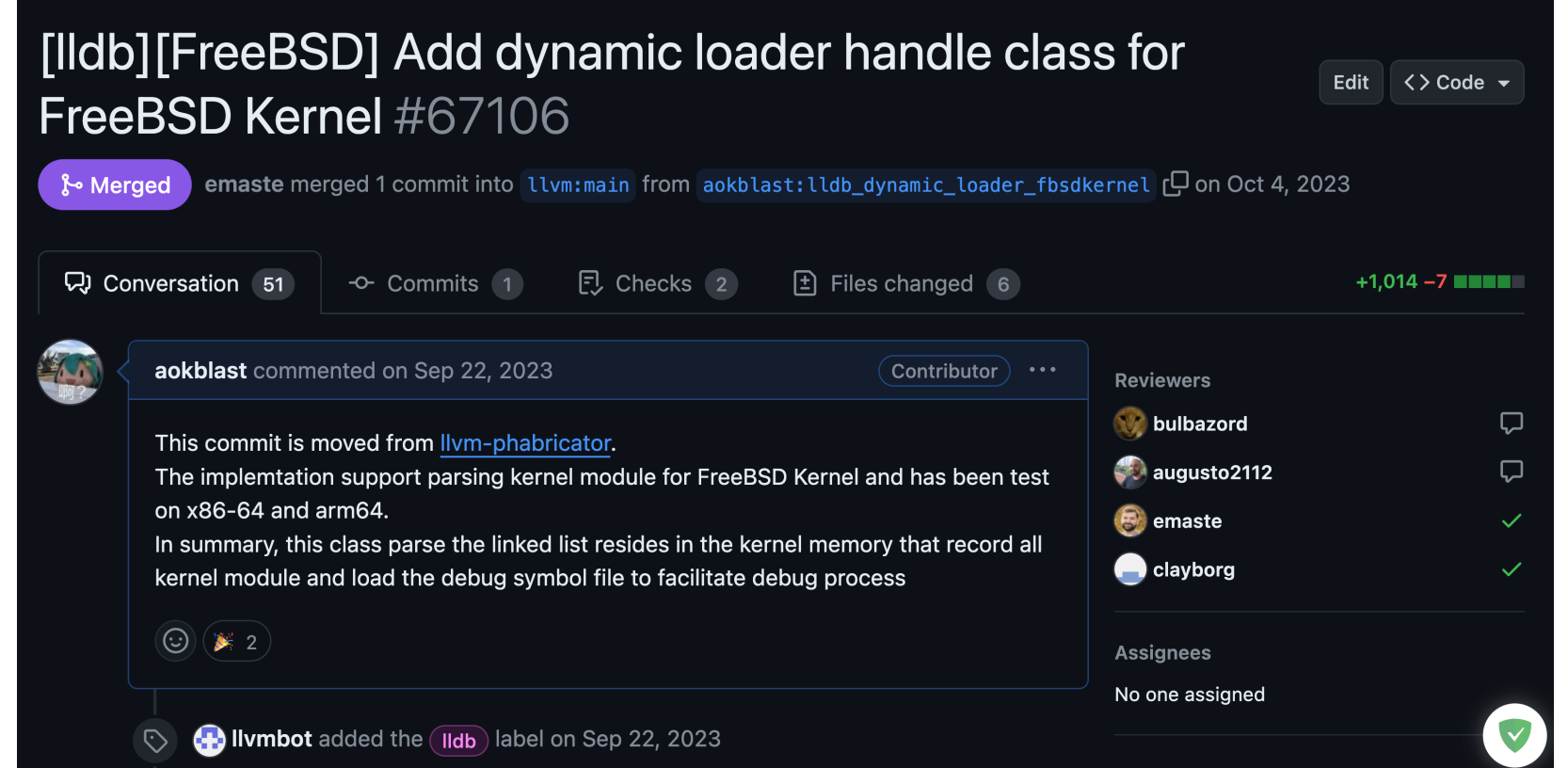

# **Quick Demo**

**https://reurl.cc/OGOLk9**

## **Ongoing work**

- Programmer may load incompatible kernel coredump with kernel binary
- Use .note.gnu.build-id section
- ID in binary should be same as kernel coredump, if not, refused to load the DynamicLoader
- Extended to the kernel module

### **Thank you**